## **Reservation of observations**

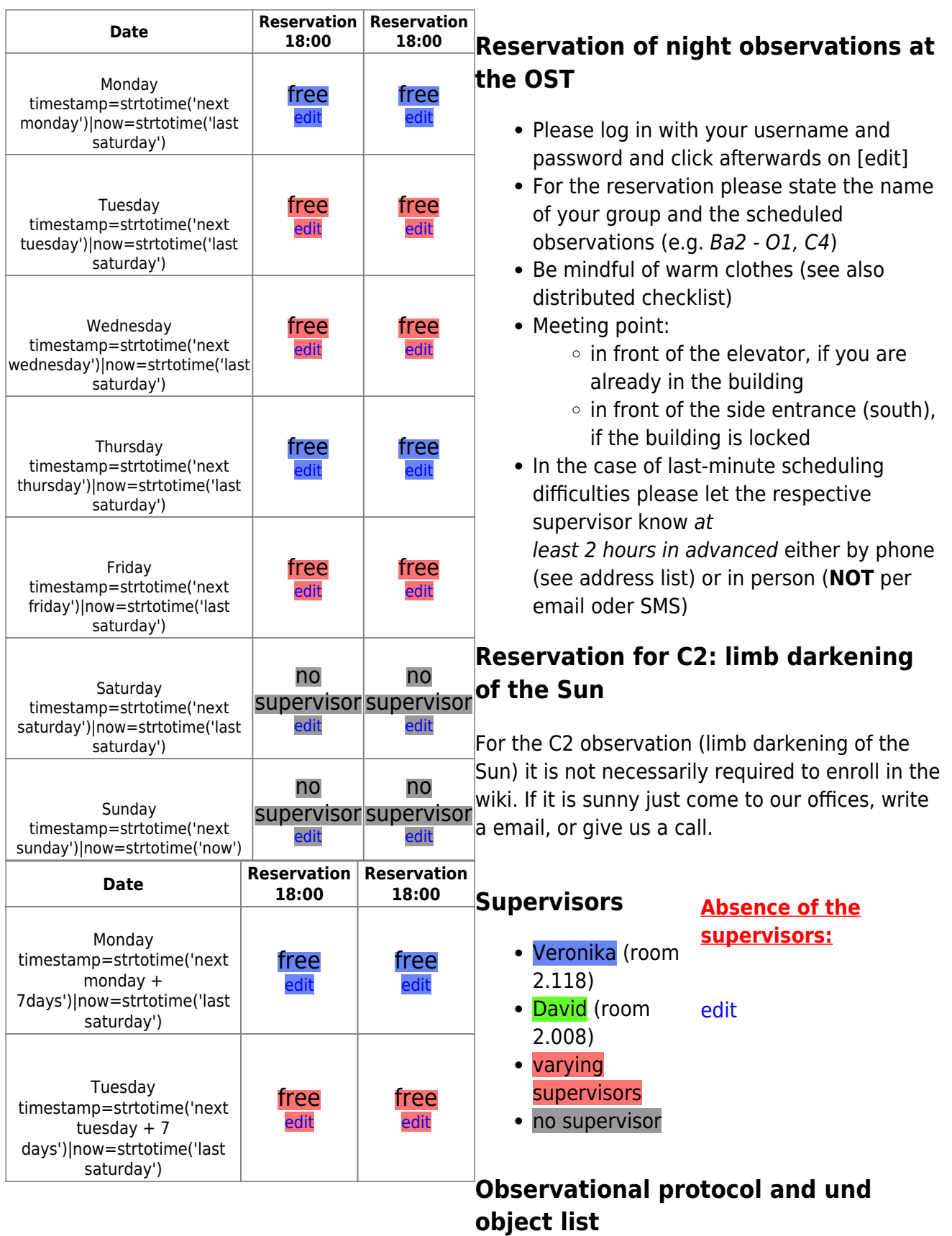

[download observational protocol](https://polaris.astro.physik.uni-potsdam.de/wiki/lib/exe/fetch.php?media=en:labcourse:observational_protocol.pdf)

Last<br>update: update: 2019/01/10 en:praktikum:reservation https://polaris.astro.physik.uni-potsdam.de/wiki/doku.php?id=en:praktikum:reservation&rev=1547122482 12:14

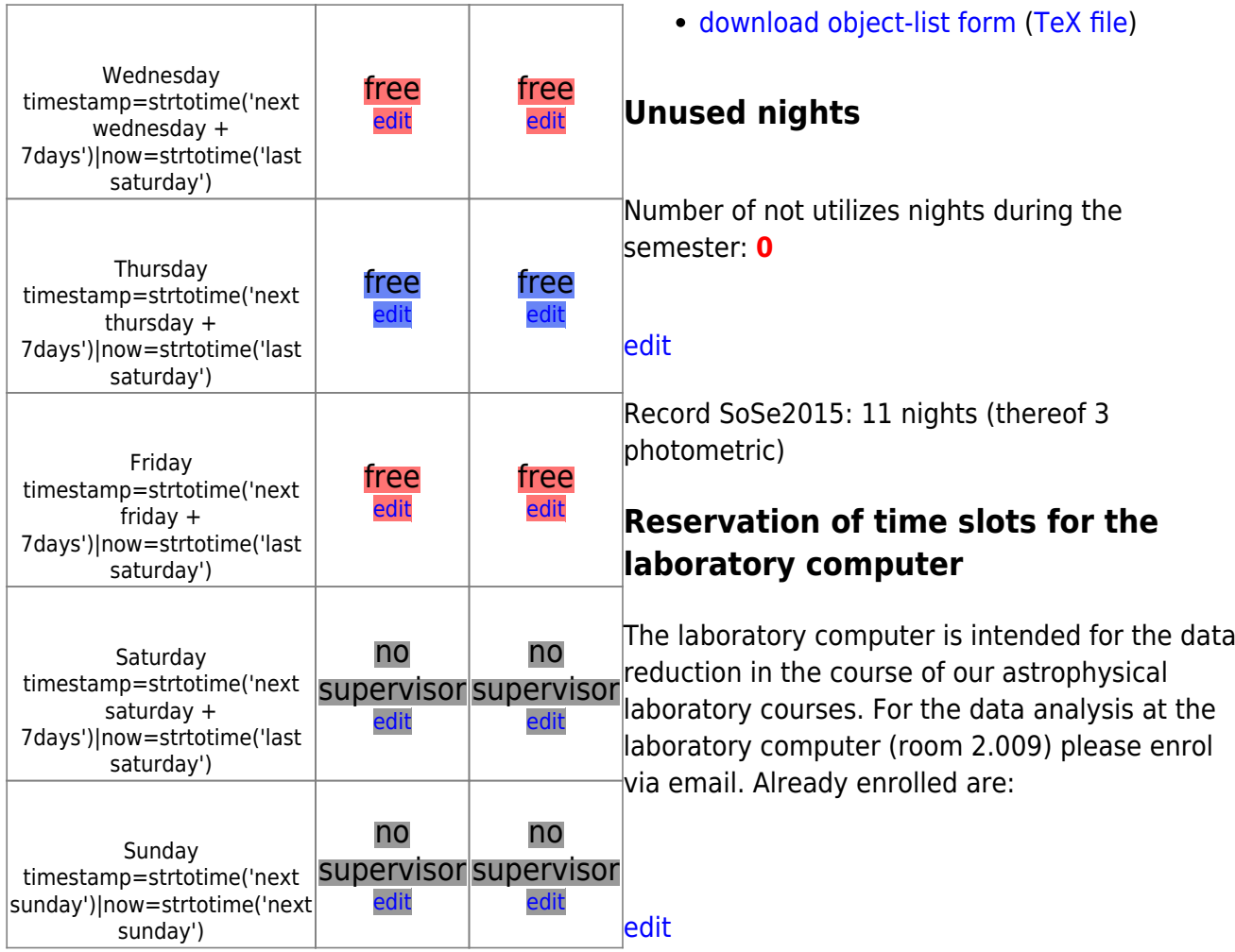

No registration is necessary for the work on the laboratory computer via SSH. For the password just ask one of the supervisors. Detailed descriptions of the various possibilities for the login can be found [here.](https://polaris.astro.physik.uni-potsdam.de/wiki/doku.php?id=en:praktikum:zugang)

## **Laboratory computer for your home**

We also offer a laboratory computer as a virtual machine, based on [VirtualBox.](https://www.virtualbox.org) [The laboratory](https://polaris.astro.physik.uni-potsdam.de/wiki/doku.php?id=en:software:howto_virtualbox_ubuntu) [computer for your home](https://polaris.astro.physik.uni-potsdam.de/wiki/doku.php?id=en:software:howto_virtualbox_ubuntu).

## **Potentially useful articles**

- How-to [write a lab course protocol](https://polaris.astro.physik.uni-potsdam.de/wiki/doku.php?id=en:praktikum:protocol)
- How-to [access to the laboratory course](https://polaris.astro.physik.uni-potsdam.de/wiki/doku.php?id=en:praktikum:zugang) [computer](https://polaris.astro.physik.uni-potsdam.de/wiki/doku.php?id=en:praktikum:zugang)
- [Convention for directories and filenames](https://polaris.astro.physik.uni-potsdam.de/wiki/doku.php?id=en:praktikum:namenskonvention) on the laboratory course computer
- Brief how-to on the [GNU data language](https://polaris.astro.physik.uni-potsdam.de/wiki/doku.php?id=en:praktikum:gdl) [\(GDL\)](https://polaris.astro.physik.uni-potsdam.de/wiki/doku.php?id=en:praktikum:gdl)
- Brief how-to on the [NIST database](https://polaris.astro.physik.uni-potsdam.de/wiki/doku.php?id=en:praktikum:nist)

- Brief how-to on the [parameter search with](https://polaris.astro.physik.uni-potsdam.de/wiki/doku.php?id=en:etc:simbad) [Simbad](https://polaris.astro.physik.uni-potsdam.de/wiki/doku.php?id=en:etc:simbad)
- [A virtual laboratory computer for your own](https://polaris.astro.physik.uni-potsdam.de/wiki/doku.php?id=en:software:howto_virtualbox_ubuntu) [computer](https://polaris.astro.physik.uni-potsdam.de/wiki/doku.php?id=en:software:howto_virtualbox_ubuntu)

## [Overview: laboratory course](https://polaris.astro.physik.uni-potsdam.de/wiki/doku.php?id=en:praktikum:index)

From: <https://polaris.astro.physik.uni-potsdam.de/wiki/>- **OST Wiki**

Permanent link:

**<https://polaris.astro.physik.uni-potsdam.de/wiki/doku.php?id=en:praktikum:reservation&rev=1547122482>**

Last update: **2019/01/10 12:14**

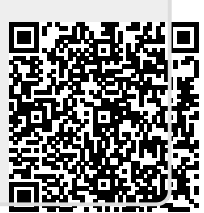